# **Taints and Tolerations**

## **Overview**

Add a Taint

```
kubectl taint nodes docker-desktop is_control=true:NoExecute
```
#### Remove a Taint

kubectl taint nodes docker-desktop is\_control=true:NoExecute-

# Example

```
apiVersion: apps/v1
kind: DaemonSet
metadata:
  name: fluentd-elasticsearch
  namespace: kube-system
  labels:
    k8s-app: fluentd-logging
spec:
   selector:
    matchLabels:
      name: fluentd-elasticsearch
   template:
    metadata:
      labels:
        name: fluentd-elasticsearch
     spec:
      tolerations:
       - key: "is_control"
        operator: "Equal"
                value: "true"
        effect: "NoExecute"
      containers:
       - name: fluentd-elasticsearch
..
```
The above toleration will allow the pod to be deployed on a node with a matching taint.

## References

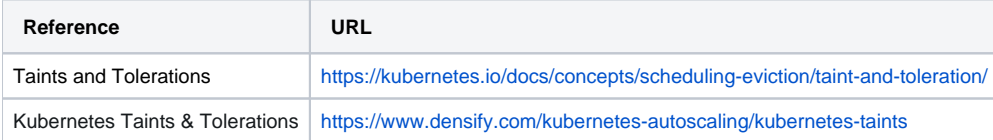